**Flutter, the holy grail of cross-platform development?!**

**Team inovex**

*Karlsruhe · Köln · München · Hamburg Berlin · Stuttgart · Pforzheim · Erlangen* 

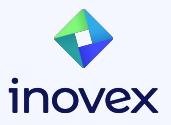

## **Christoph Menzel**

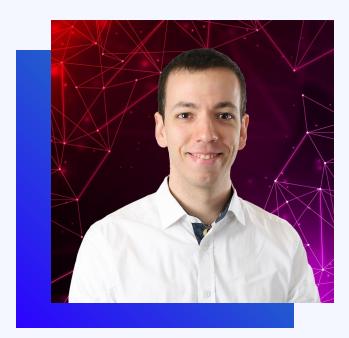

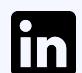

Christoph Menzel

@menzel42

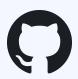

@ traveling-developer

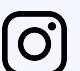

@traveling\_developer\_42

@traveling\_developer@mastodon.social

Head of Mobile & Web Development

- Software developer by heart
- Working in the IT sector since 2004
- Regular speaker at tech conferences
- **Main topics** 
	- Clean code
	- Test automation
	- Security
	- CI / CD

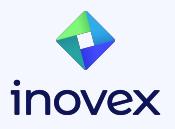

### **Why Cross-Platform?**

- One Team & "One" Tech-Stack
- Code Reusability
- One "Look-and-Feel"
- Less Technical Hurdles
- Shorter "Time to Market"
- Cost Efficient

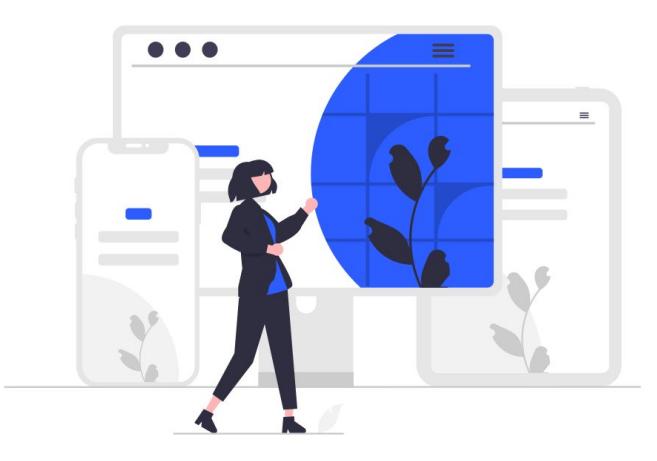

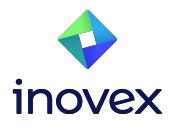

## **Overview of Frameworks**

- Apache Cordova (2009)
- Xamarin (2011)
- Codename One (2012)
- Ionic (2013)
- Native Script (2014)
- React Native (2015)
- Flutter (2017)
- .Net MAUI (2022)

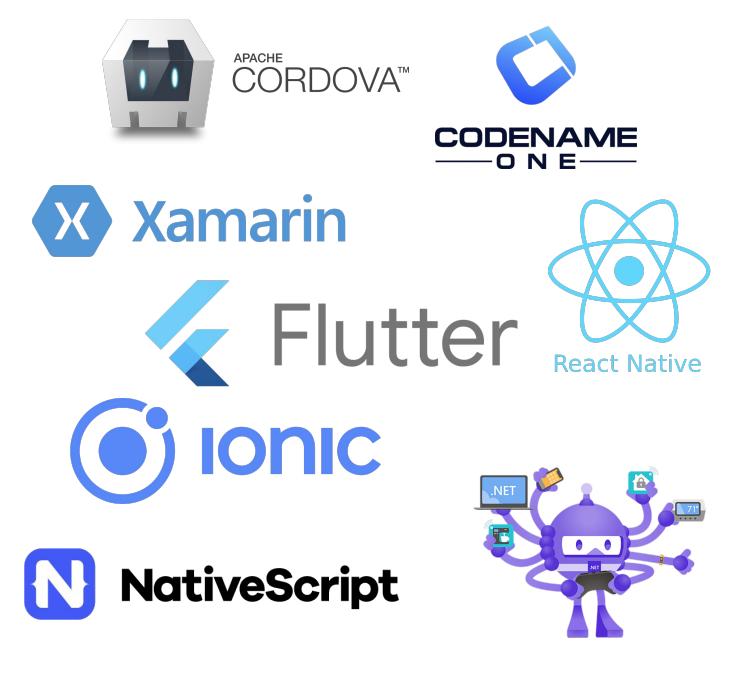

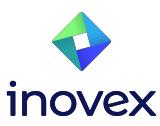

## **Overview of Frameworks**

- Apache Cordova (2009)
- Xamarin (2011)
- Codename One (2012)
- **● Ionic (2013)**
- Native Script (2014)
- **● React Native (2015)**
- **● Flutter (2017)**
- .Net MAUI (2022)

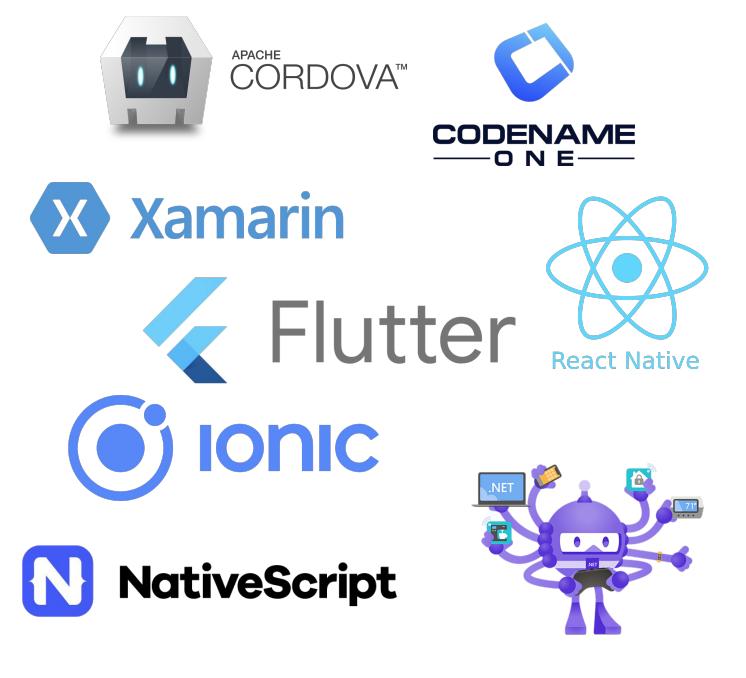

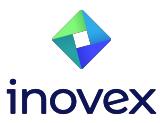

## **Ionic Overview**

- Open Source
- Cross-Platform
	- iOS
	- Android
	- Progressive Web App
	- Electron Desktop App
- Based on Web Technologies
- Combinable popular web frameworks
	- Angular
	- React
	- Vue

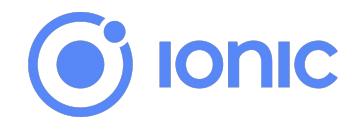

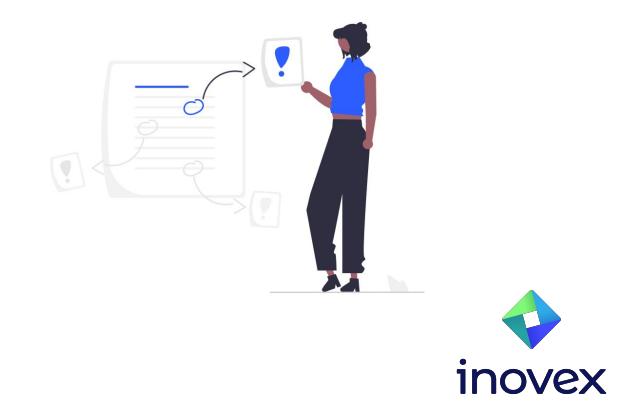

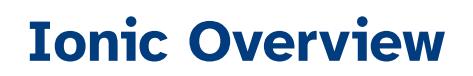

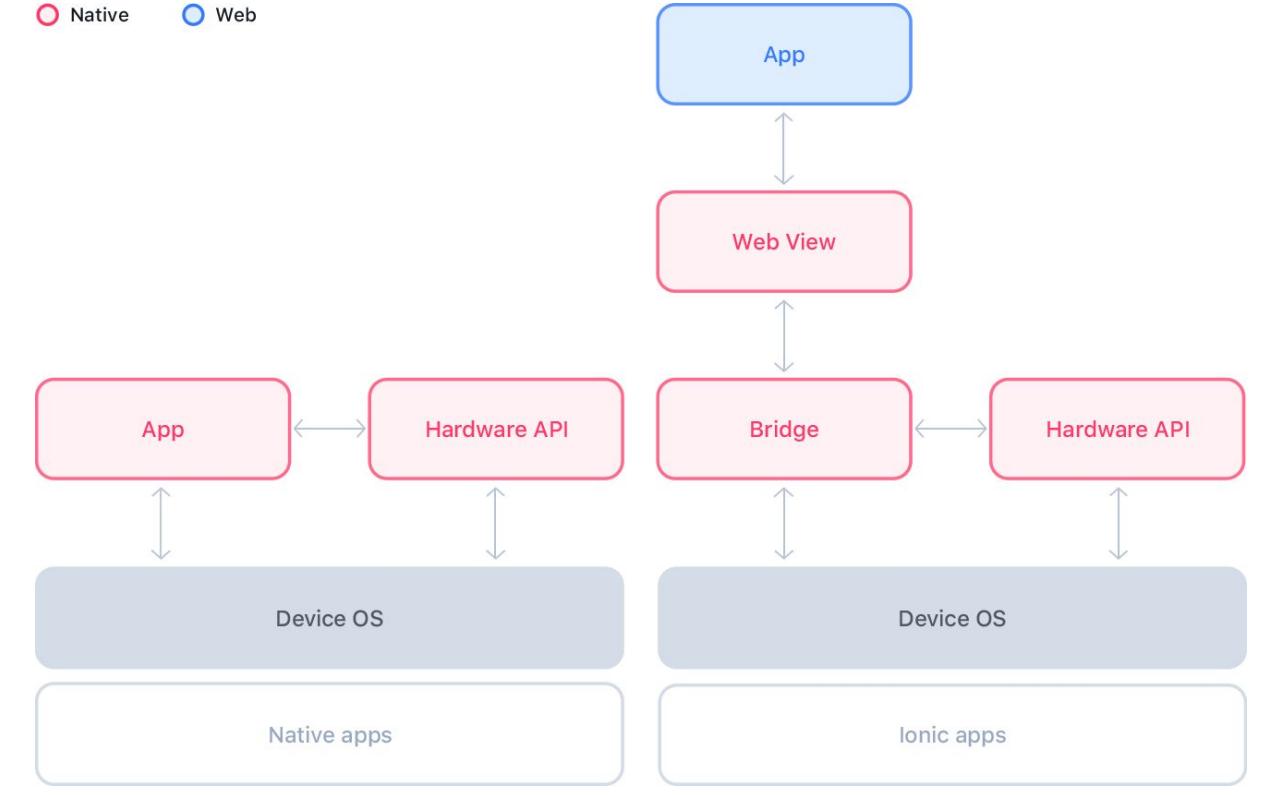

inovex

Source: https://ionicframework.com/docs/assets/images/webview-architecture-bee351034ebbd5238a77b1a254d2dcbd.png

## **React Native Overview**

- Open Source
- Main sponsor is Facebook
- Cross-Platform
	- iOS
	- Android
- Based on Web Technologies
- Based on the React Web Framework

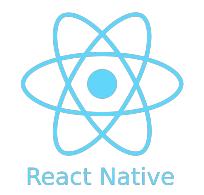

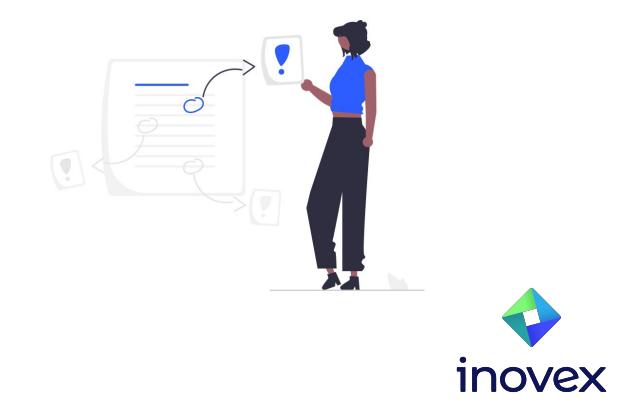

#### **React Native Overview**

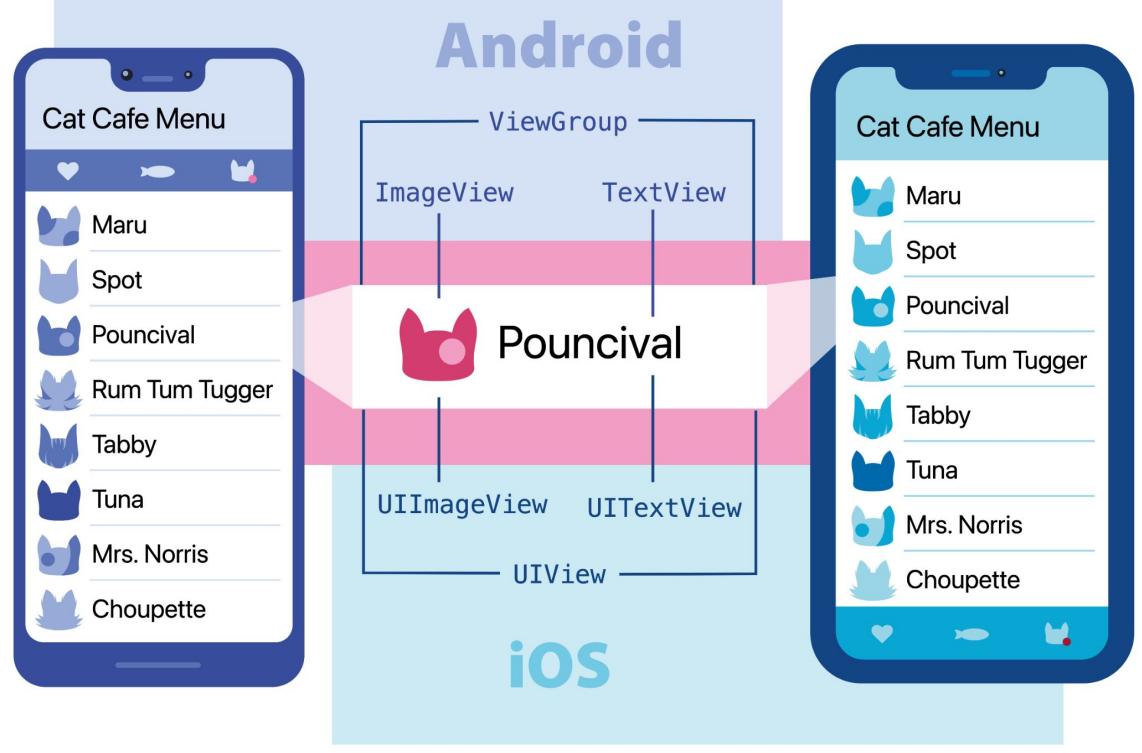

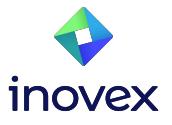

## **Flutter Overview**

- Open Source
- Main sponsor is Google
- Cross-Platform Single Codebase
	- Android
	- iOS
	- Web
	- Linux
	- Mac
	- Windows
	- "Embedded"
- Version 3.16.9 was released on 25.01.2024
- Dart as programming language

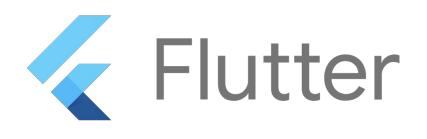

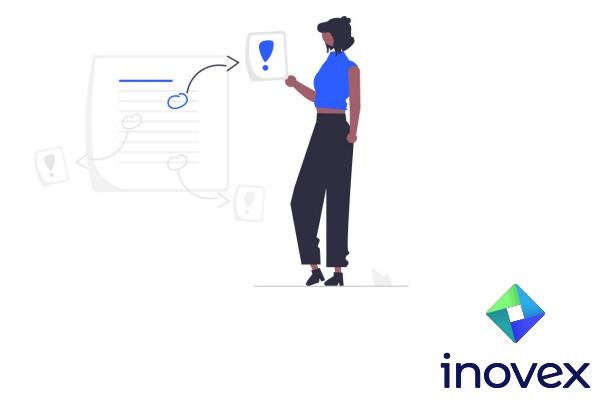

**Who is using Flutter?**

**DU** bank CANONICAL Robot SONOS **O** Square T. 阿里巴巴 22 **GROUPON** inovex **Alibaba** com ubuntu® The New York Times **PHILIPS In ByteDance** Microsoft Tencent +

**INOVEX** 

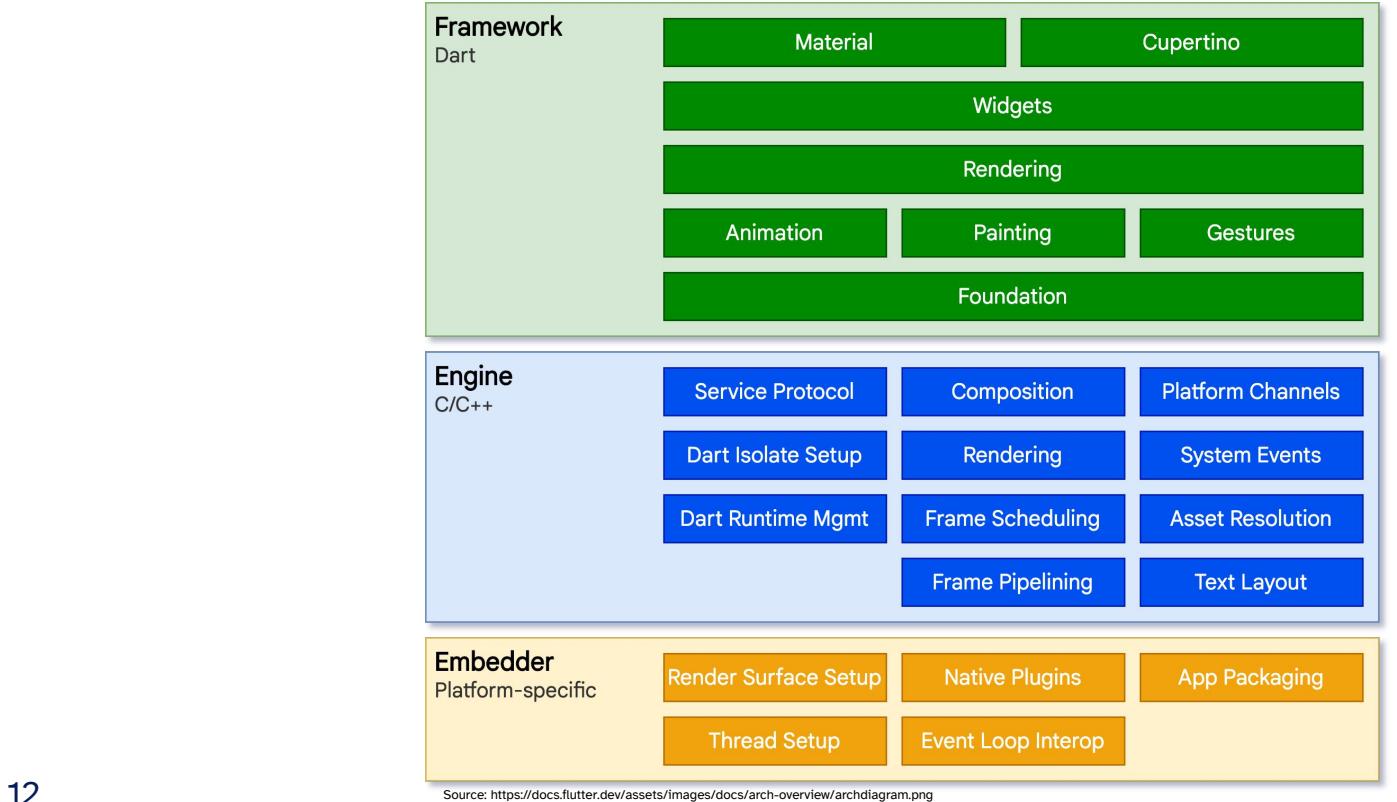

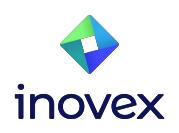

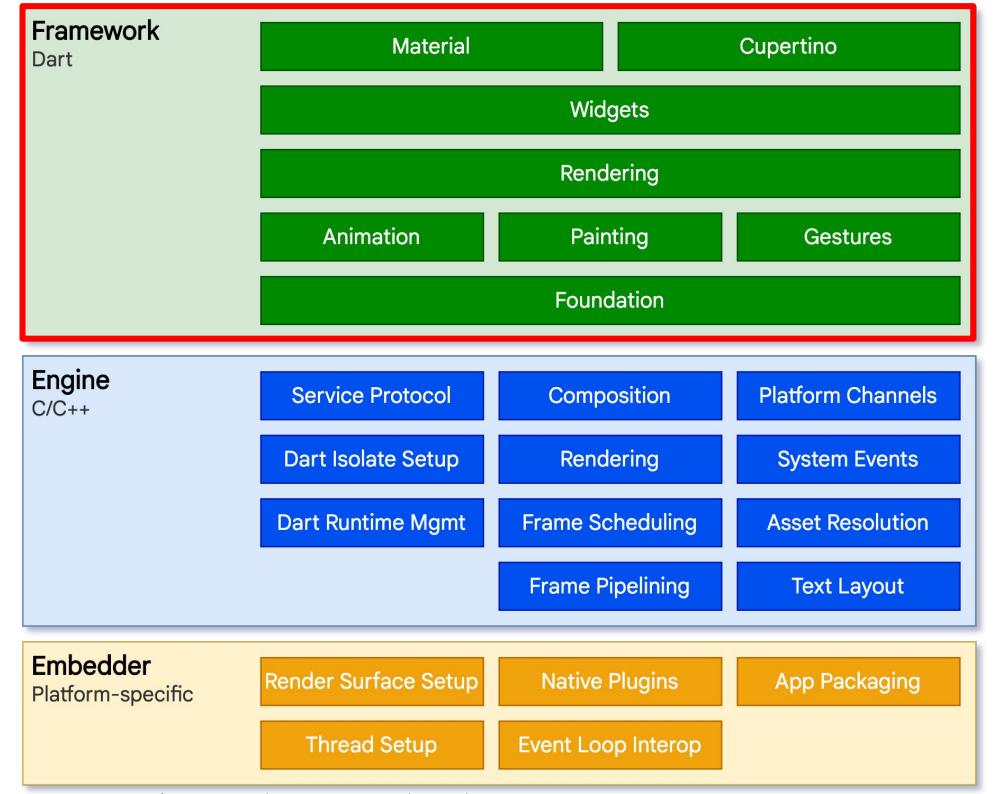

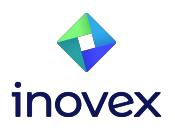

13 Source: https://docs.flutter.dev/assets/images/docs/arch-overview/archdiagram.png

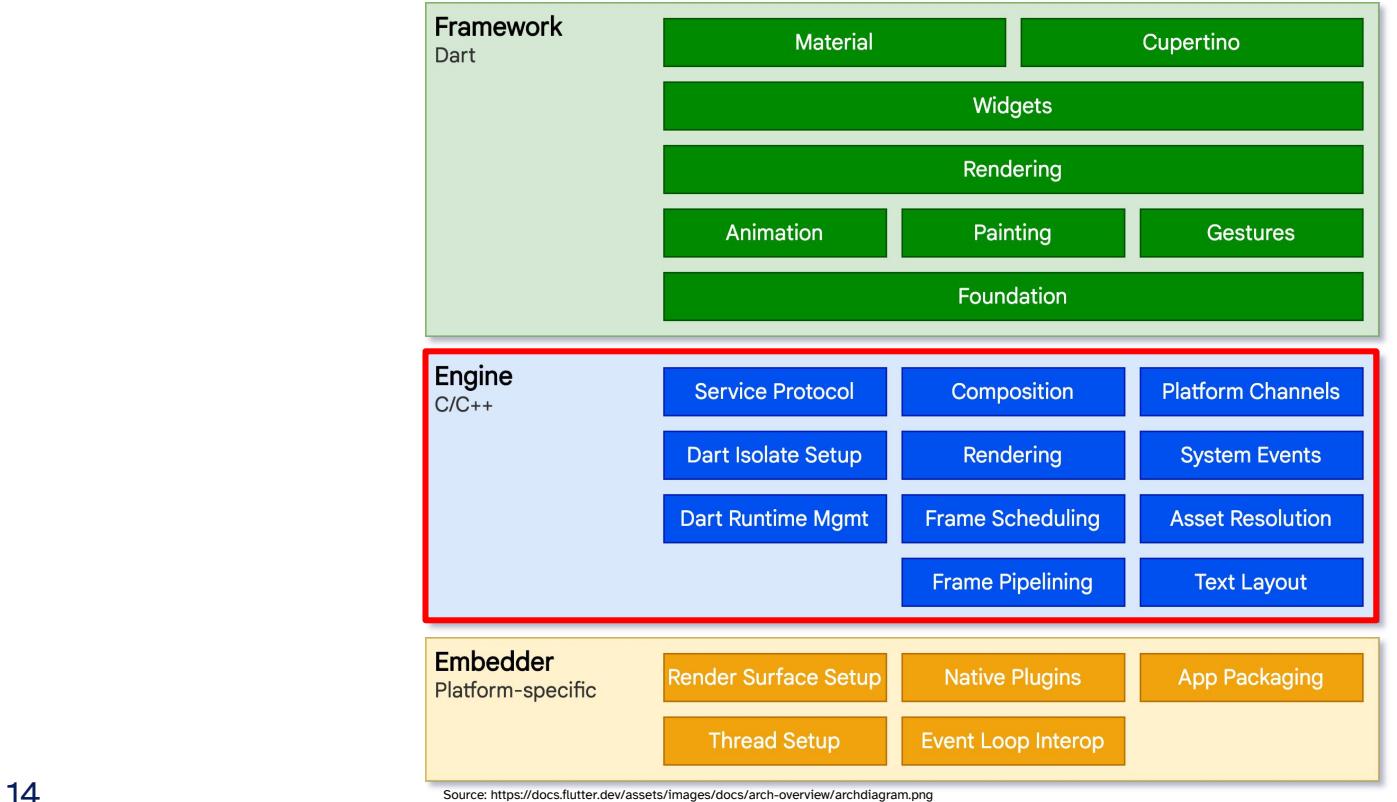

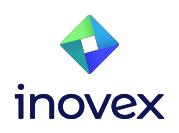

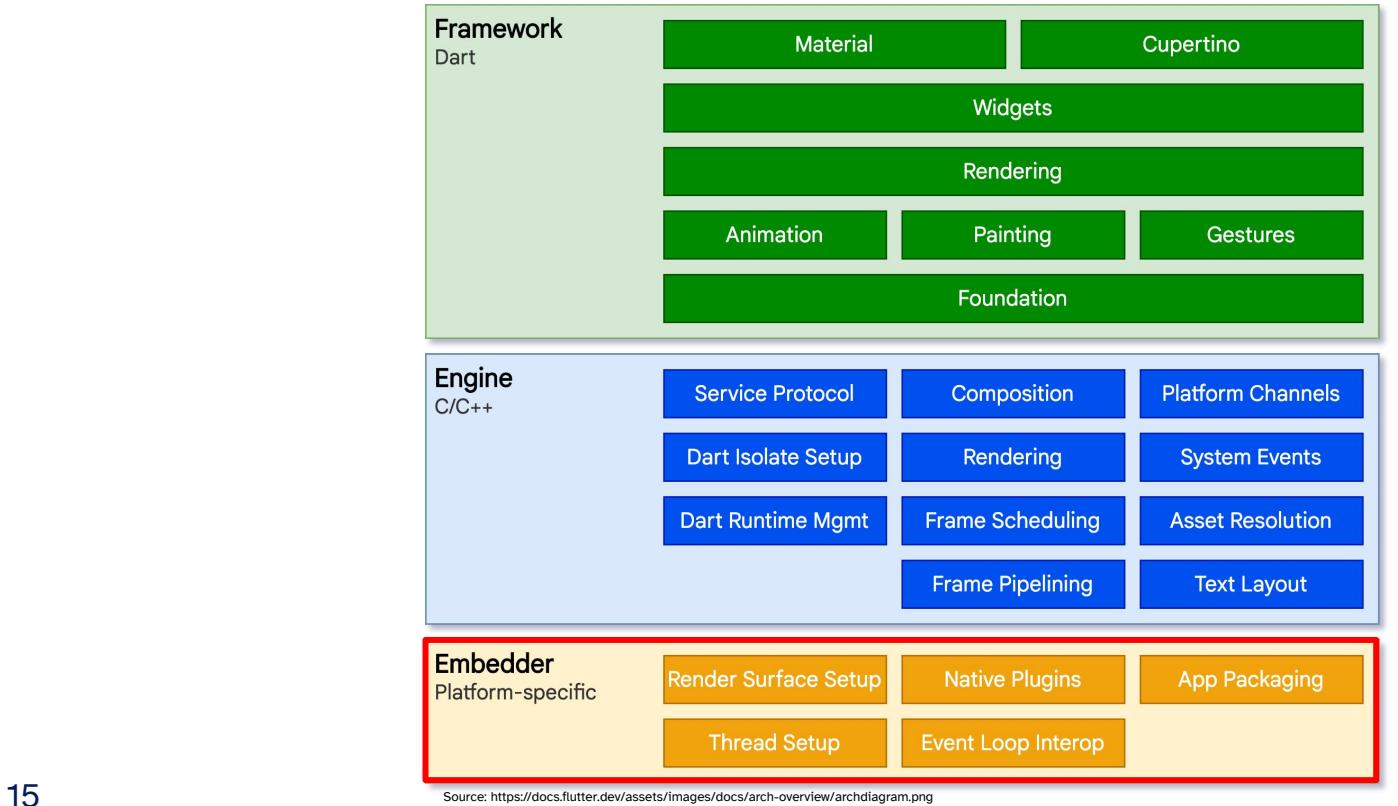

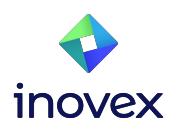

## **Everything is a Widget**

- All UI Elements are Widgets
- Layout Widgets
	- Scaffold
	- Expanded
	- …
- Styling
	- Padding
	- Theme
	- …
- Material Components
	- Button
	- Date & Time Picker
	- …
- Cupertino (iOS-style)
	- Button
	- Dialog
	- …

● …

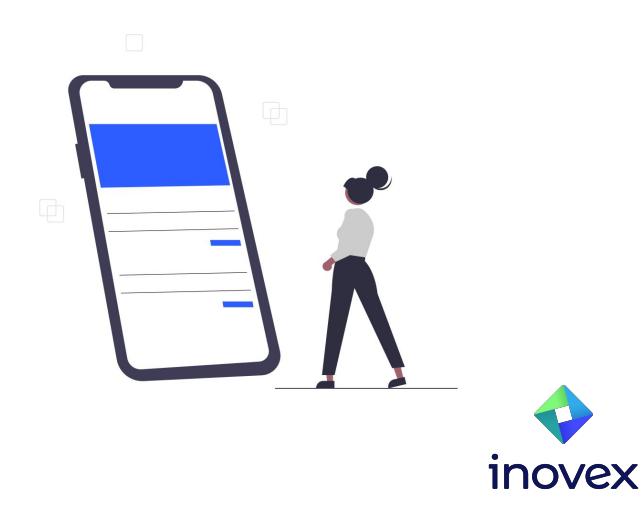

## **Live Coding**

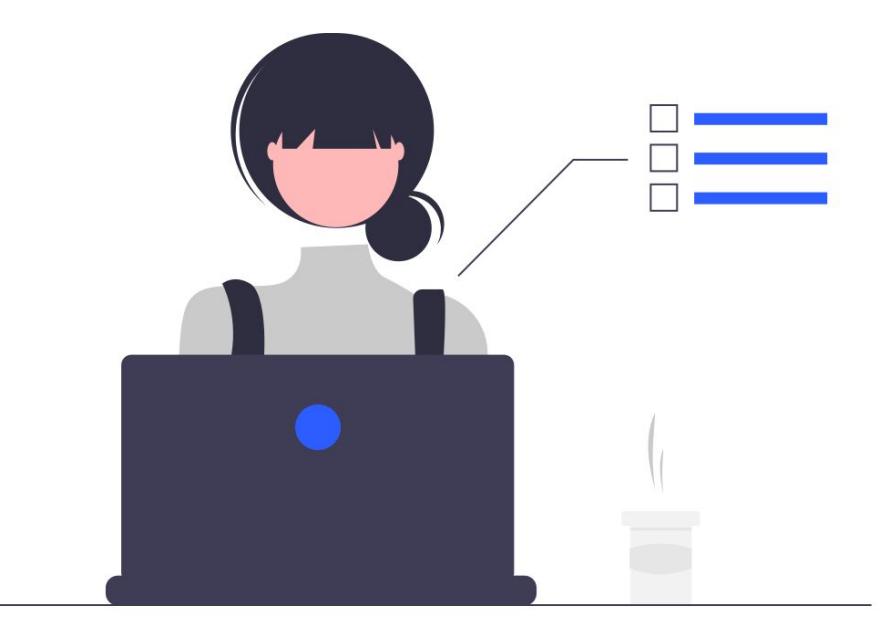

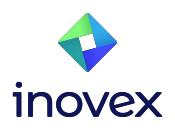

### **Development Tools**

- Flutter Inspector
- Performance View
- CPU Profiler View
- Memory View
- Network View
- Debugger
- App Size Tool
- Formatter (dartfmt)
- Analyzer (dartanalyzer)

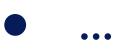

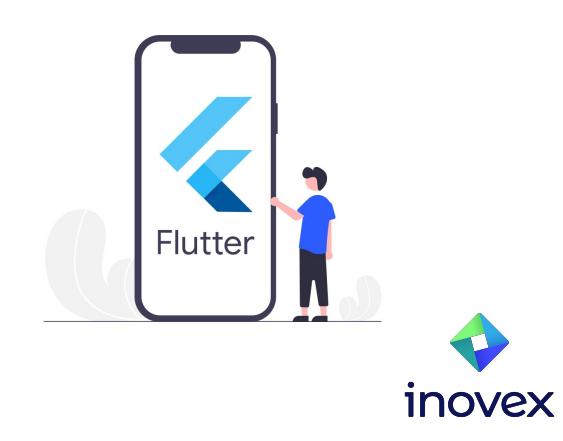

# **Testing**

#### ● Unit Test

- Normal unit tests
- Mock support by Mockito (Dart)

#### ● Widget Test

- Tests for individual widgets
- Goal is to test the interaction and appearance of the widget
- Integration Test
	- Test of the whole app or parts of it
	- Runs on an OS emulator / simulator

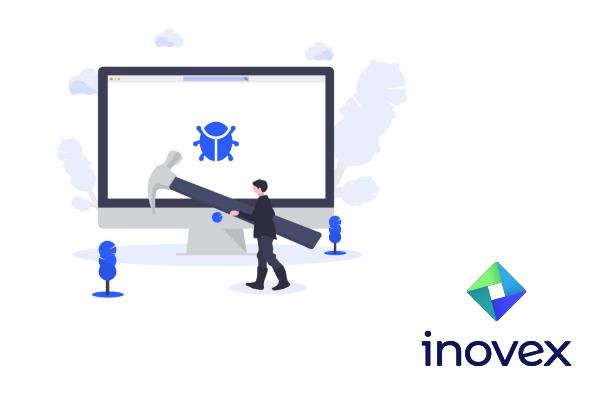

## **CI / CD**

- All together in one pipeline
	- Analyze
	- Test
	- Build
	- Deploy

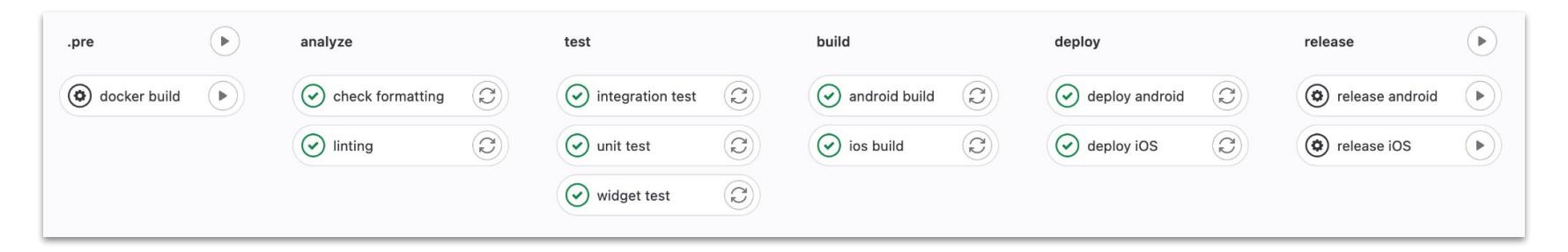

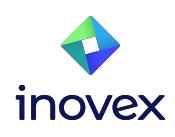

## **Live Coding**

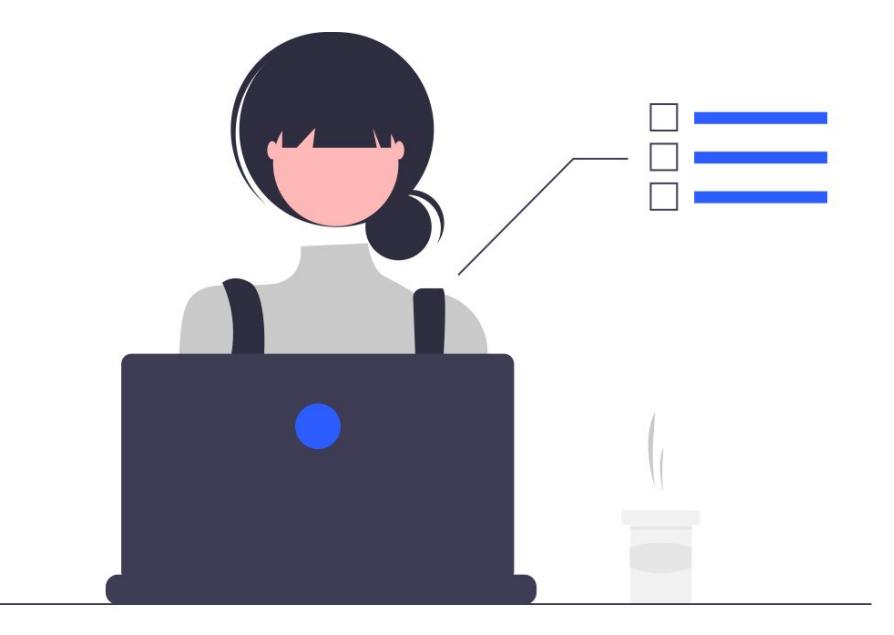

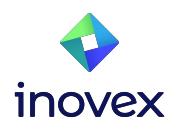

### **Outlook**

- Impeller (already for iOS, preview for Android)
- RISC-V support
- WebAssembly support
- Multiple window support
- Drag and drop
- …

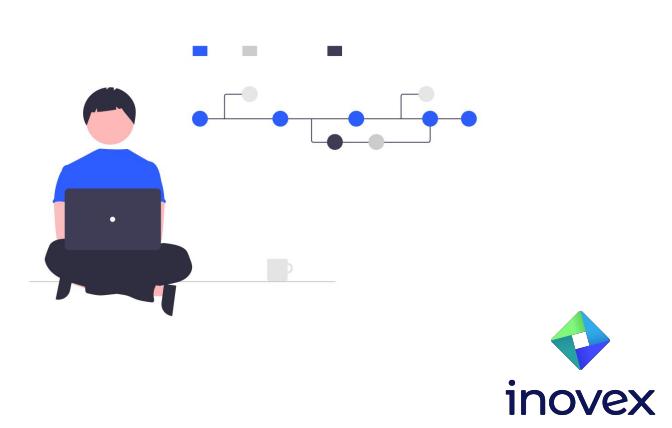

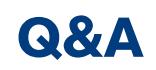

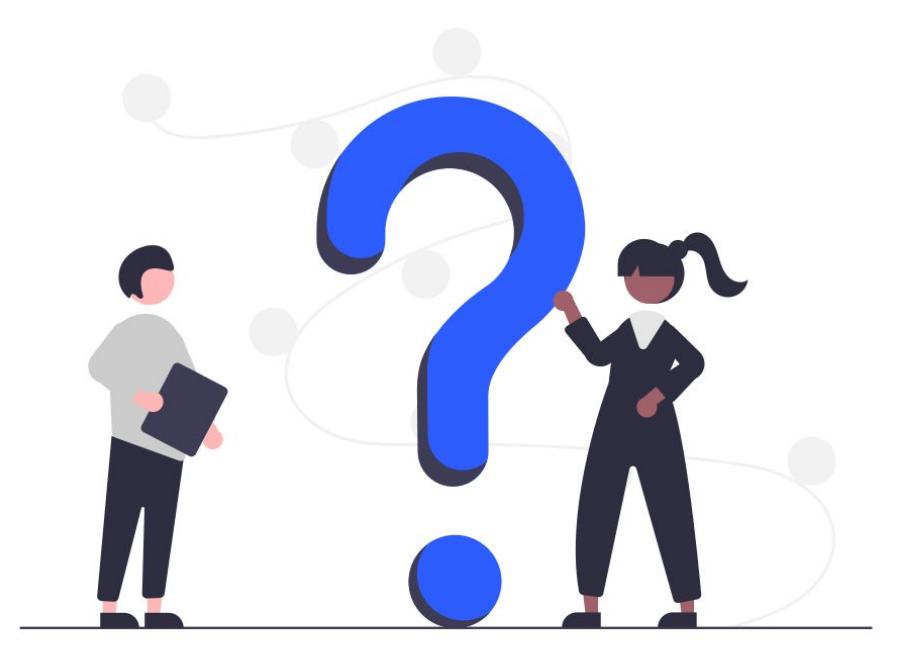

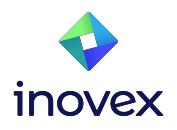

# **Vielen Dank!**

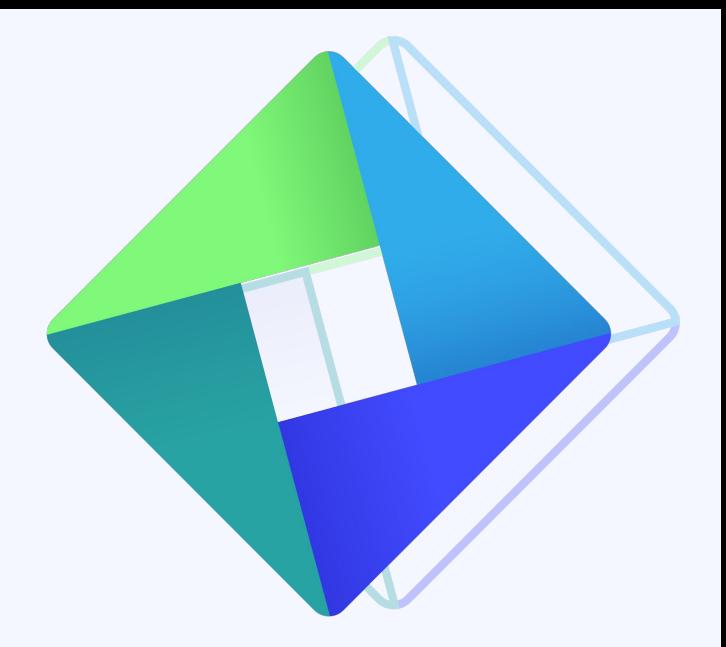

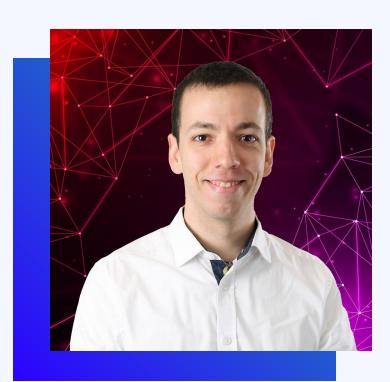

**Christoph Menzel Head of Mobile & Web Development**

christoph.menzel@inovex.de

Allee am Röthelheimpark 11 91052 Erlangen

**in** Christoph Menzel

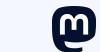

lOʻl

@traveling\_developer@mastodon.social

@traveling\_developer\_42

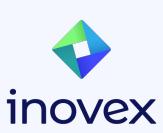

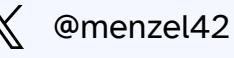